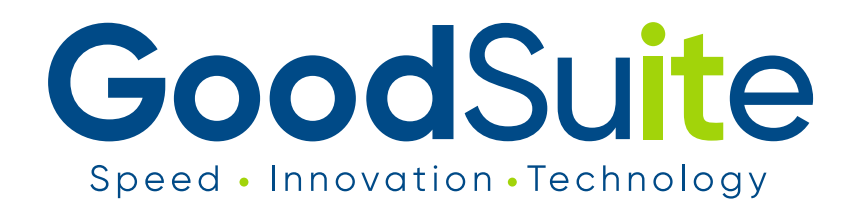

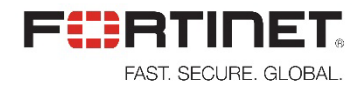

# **Sample Security Assessment Report**

**Prepared For** Sample Company

**Prepared By GoodSuite** 

**Report Date** 7/20/2021 - 7/27/2021

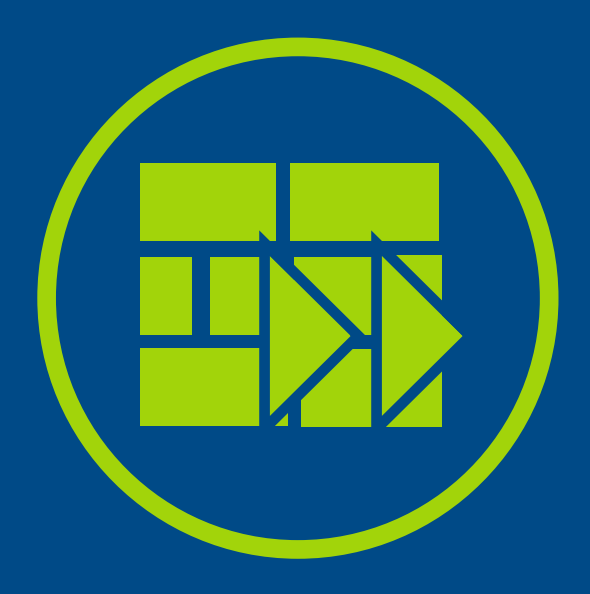

## **Security**

### **Quick Stats**

- 50 application vulnerability attacks detected
- **1** known botnet detected
- **125** malicious websites detected
- **17** high risk applications detected
- **1** phishing websites detected
- **13** known malware detected
- **8,190** files analyzed by sandbox<br>**86** Suspicious files detected by sandbox
- 

## **Top Application Vulnerability Exploits Detected**

Application vulnerabilities can be exploited to compromise the security of your network. The FortiGuard research team analyzes these vulnerabilities and then develops signatures to detect them. FortiGuard currently leverages a database of more than 5,800 known application threats to detect attacks that evade traditional firewall systems. For more information on application vulnerabilities, please refer to FortiGuard at: http://www.fortiguard.com/intrusion.

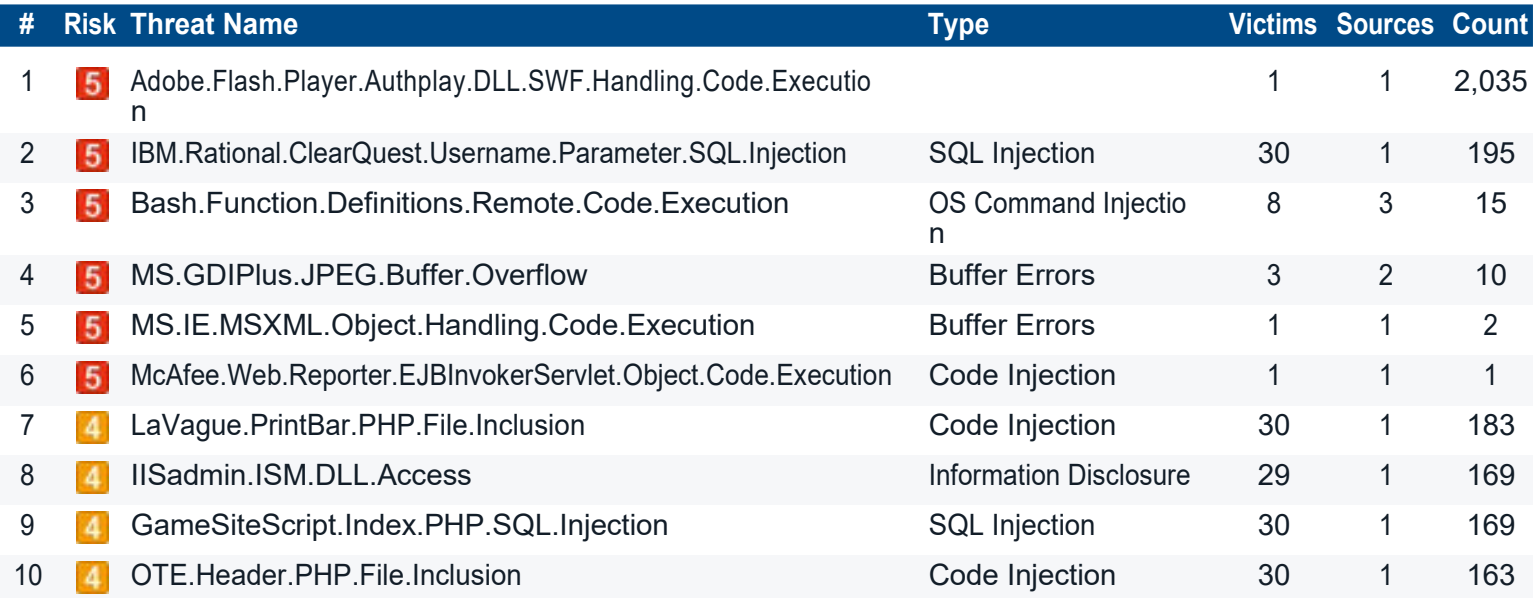

## **Top Malware, Botnets and Spyware/Adware Detected**

There are numerous channels that cybercriminals use to distribute malware. Most common methods motivate users to open an infected file in an email attachment, download an infected file, or click on a link leading to a malicious site. During the security assessment, Fortinet identified a number of malware and botnet-related events which indicate malicious file downloads or connections to botnet command and control sites.

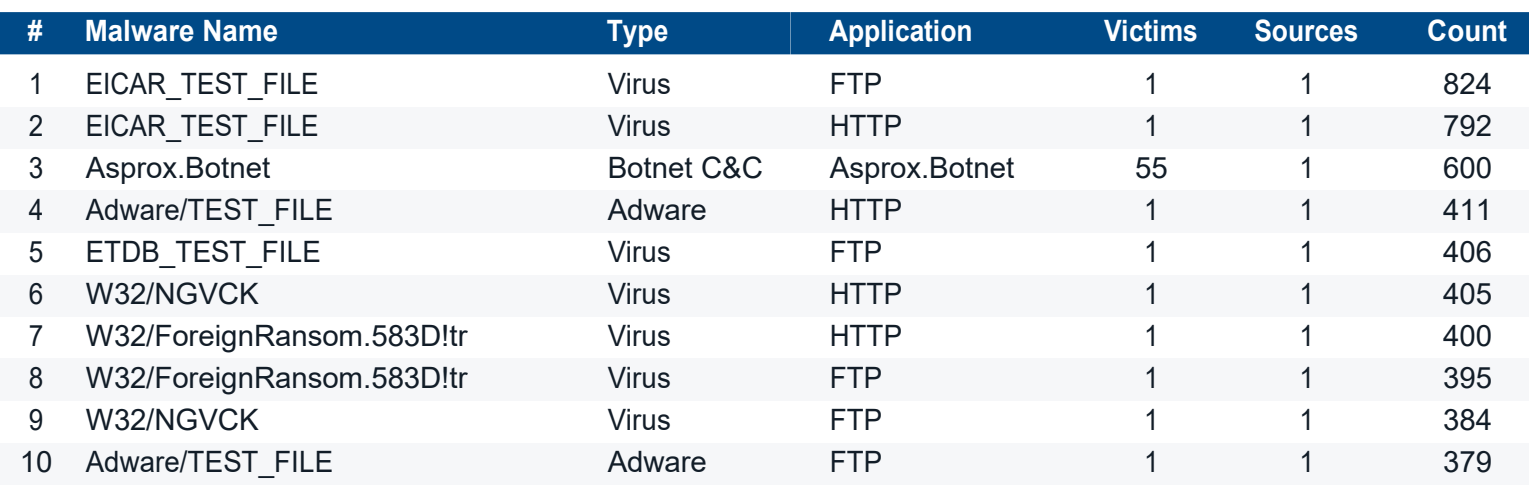

## **High Risk Applications**

The FortiGuard research team assigns a risk rating of 1 to 5 to an application based on the application behavioral characteristics. The risk rating can help administrators to identify the high risk applications quickly and make a better decision on the application control policy. Applications listed below were assigned a risk rating of 4 or higher.

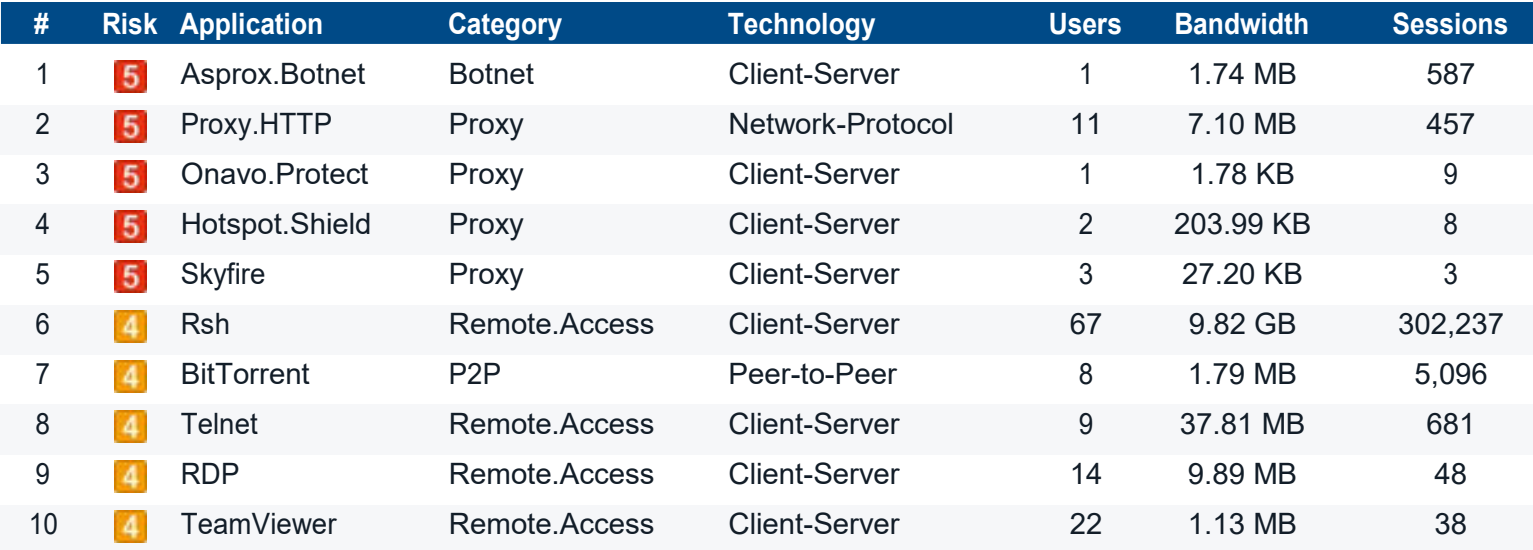

### **At-Risk Devices and Hosts**

Based on the types of activity exhibited by an individual host, we can approximate the trustworthiness of each individual client. This client reputation is based on key factors such as websites browsed, applications used and inbound/outbound destinations utilized. Ultimately, we can create an overall threat score by looking at the aggregated activity used by each individual host.

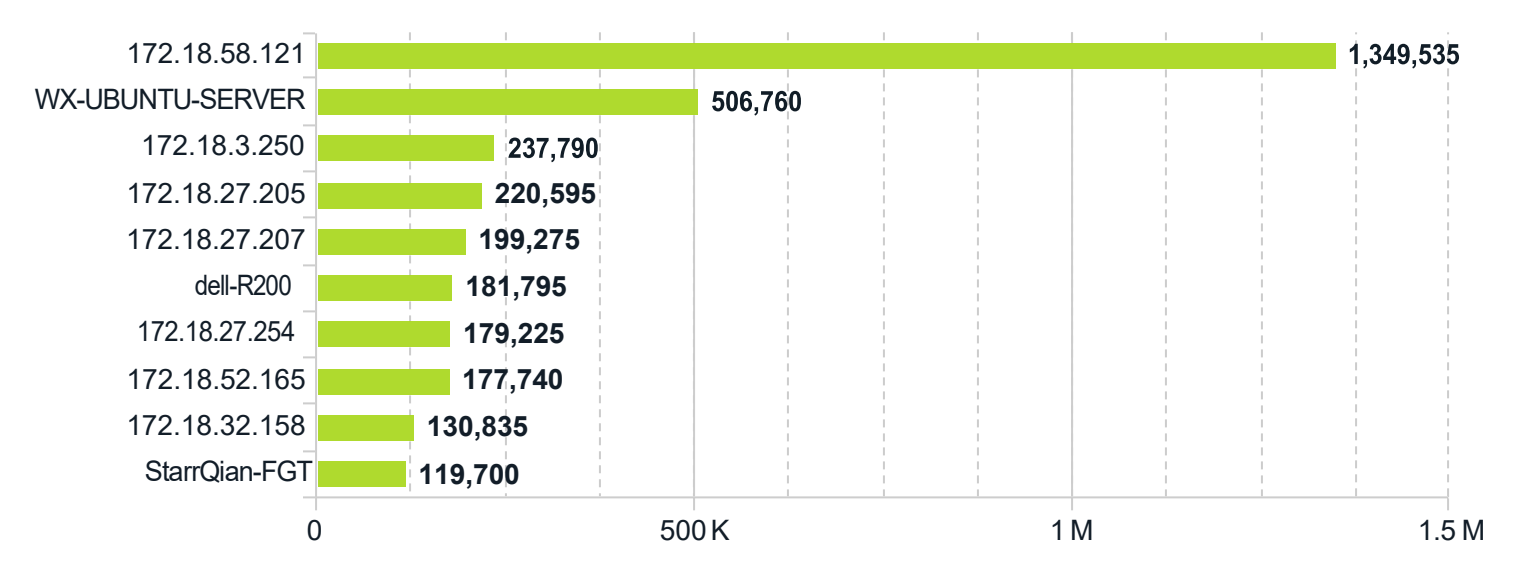

### **Unknown Malware**

Today's increasingly sophisticated threats can mask their maliciousness and bypass traditional antimalware security. Conventional antimalware engines are, in the time afforded and to the certainty required, often unable to classify certain payloads as either good or bad; in fact, their intent is unknown. Sandboxing helps solve this problem – it entices unknown files to execute in a protected environment, observes its resultant behavior and classifies its risk based on that behavior. With this functionality enabled for your assessment, we have taken a closer look at files traversing your network.

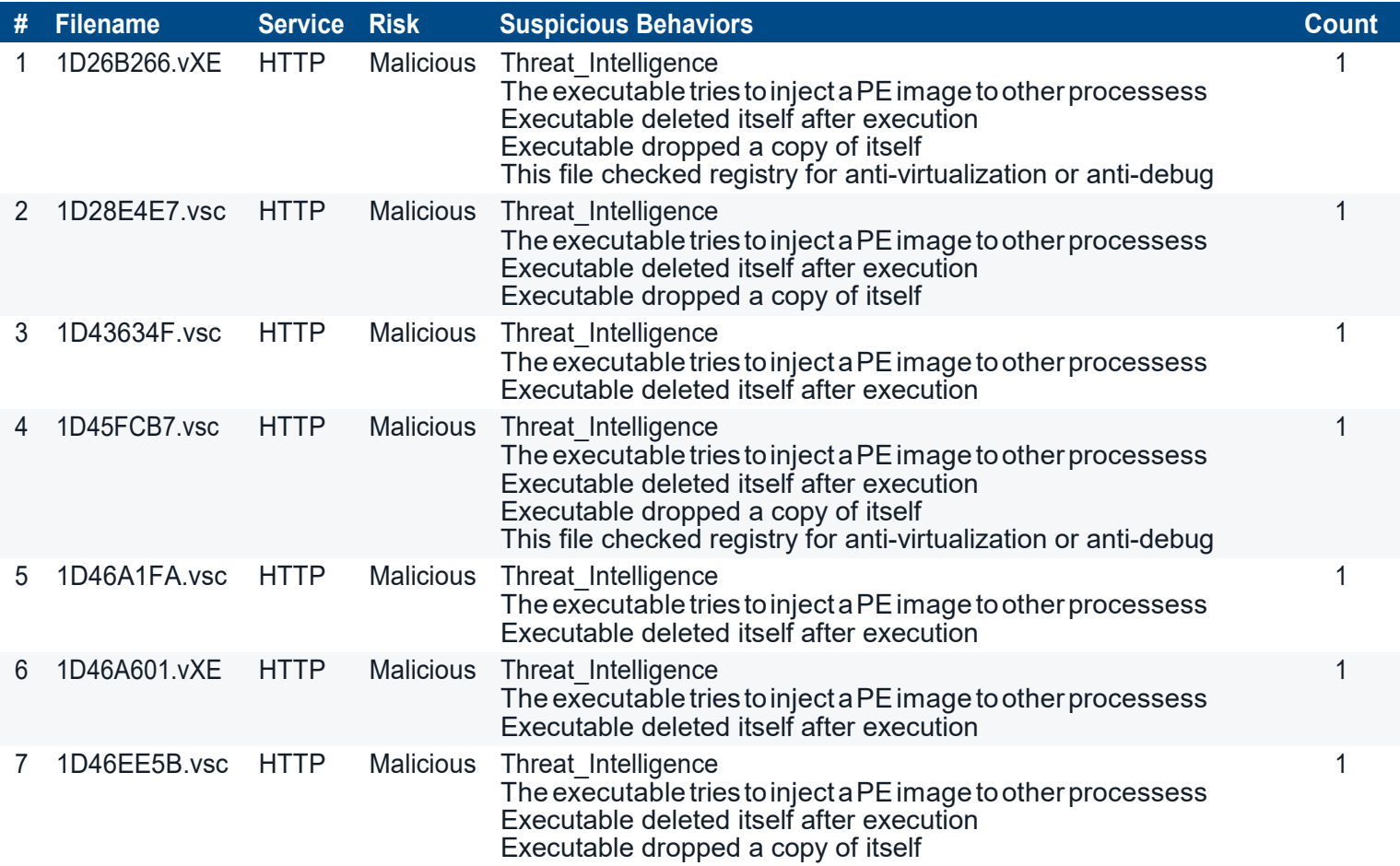

### **Malicious and Suspicious Files**

The results of behavioral analysis are usually categorized in one of three ways: clean, suspicious, or malicious. A designation of clean means that no abnormal behaviors were observed and the file can be considered safe. Suspicious activities are potentially dangerous and may warrant further attention – for instance, a high suspicion file may try to replicate itself whereas a low suspicion file may only create abnormal registry settings. A malicious designation should be considered a legitimate threat to your network and requires immediate attention. The chart rendered here shows malicious and suspicious files (e.g. it does not include files designated as clean).

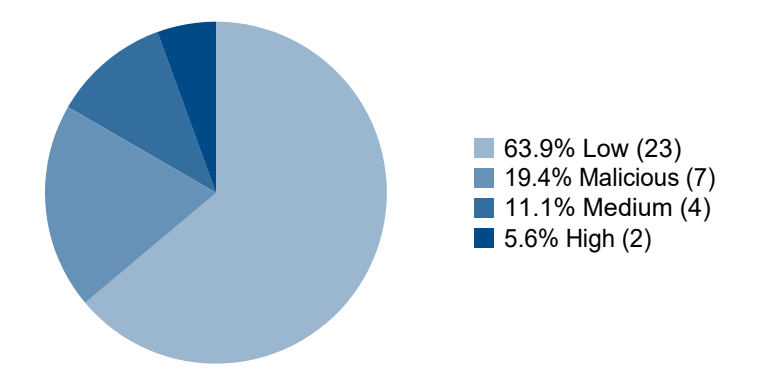

## **Productivity**

- **Quick Stats 330** total applications detected **5** total proxy applications detected
	- **7** peer to peer applications detected
		- **6**remote access applications detected
		-
- **SSL** is the top used application
- **Network.Service** is the most used application category
- **567** total websites visited  $\bullet$
- **ca.archive.ubuntu.com** is the most visited website

## **Cloud Usage (SaaS)**

ITmanagers areoften unawareof how many cloud-based servicesarein use within theirorganization.Sometimes, these applications can be used to circumvent or even replace corporateinfrastructure alreadyavailableto users in lieu of ease of use. Unfortunately, a potential side effect of this is that your sensitive corporate information could be transferred to the cloud.Accordingly, yourdatacould beexposed ifthecloud provider's securityinfrastructure is breached.

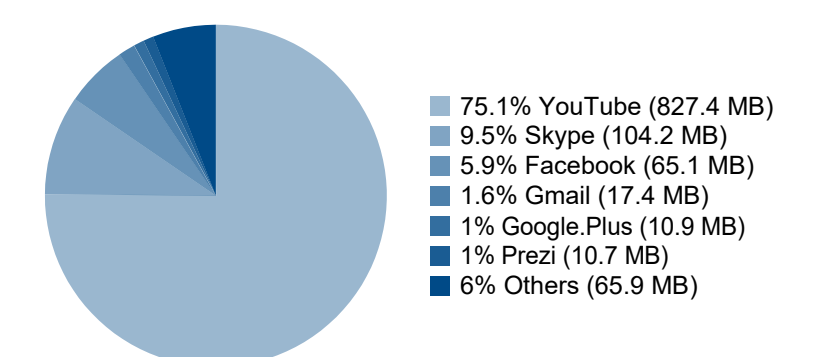

### **Cloud Usage (IaaS)**

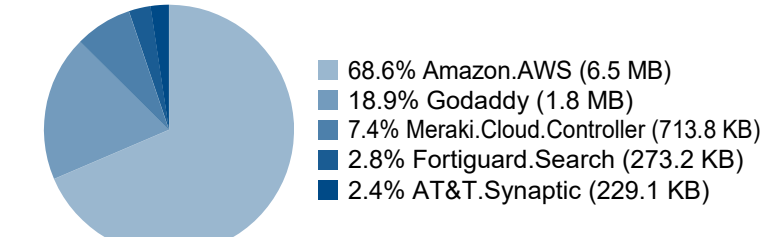

The adoption of "infrastructure as a service" (IaaS) platforms is popular and can be very useful when compute resources are limited or have specialized requirements. That said, the effective outsourcing of your infrastructure must be well regulated to prevent misuse. The occasional auditing of IaaS applications can be a useful exercise not only for security purposes, but also to minimize organizational costs associated with pay per use models or recurring subscription fees.

## **Productivity**

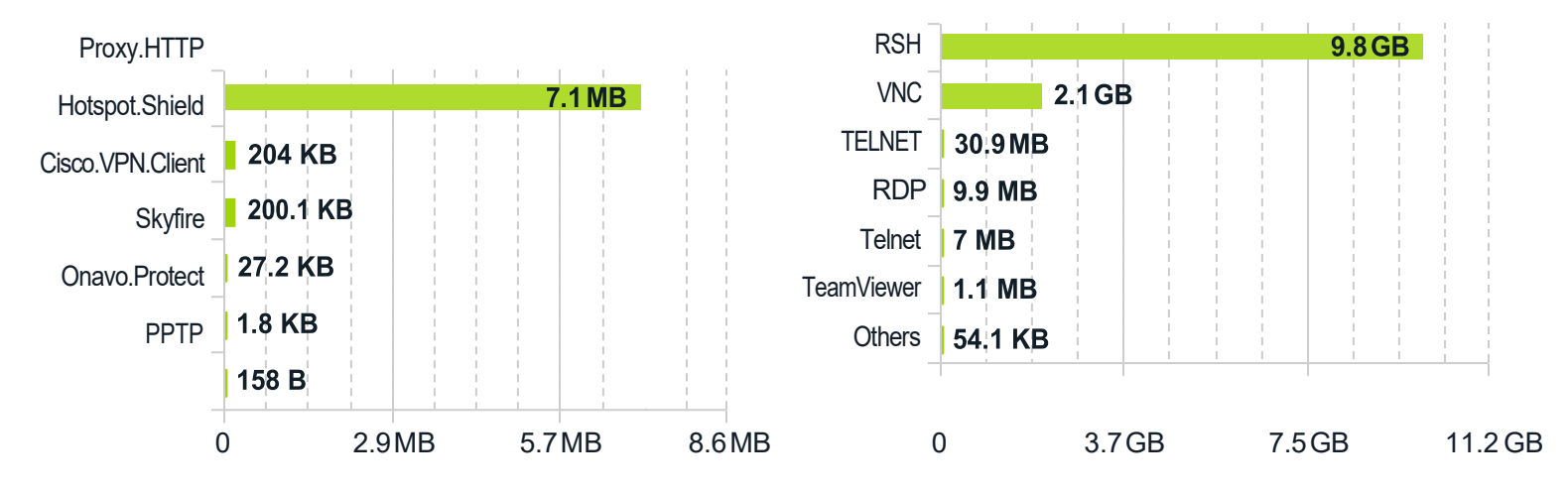

## **TopPeerto Peer Applications Top Gaming Applications**

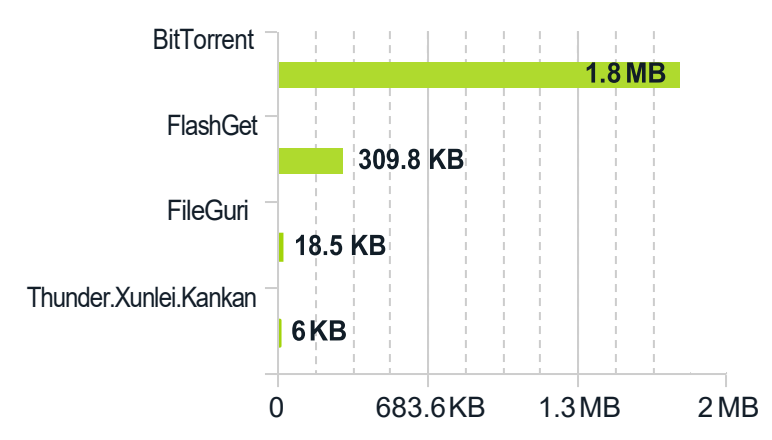

## **Top Video/Audio Streaming Applications Top Social MediaApplications**

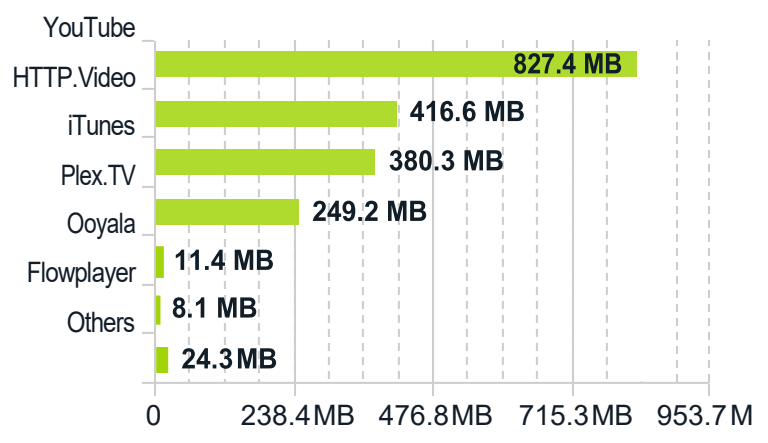

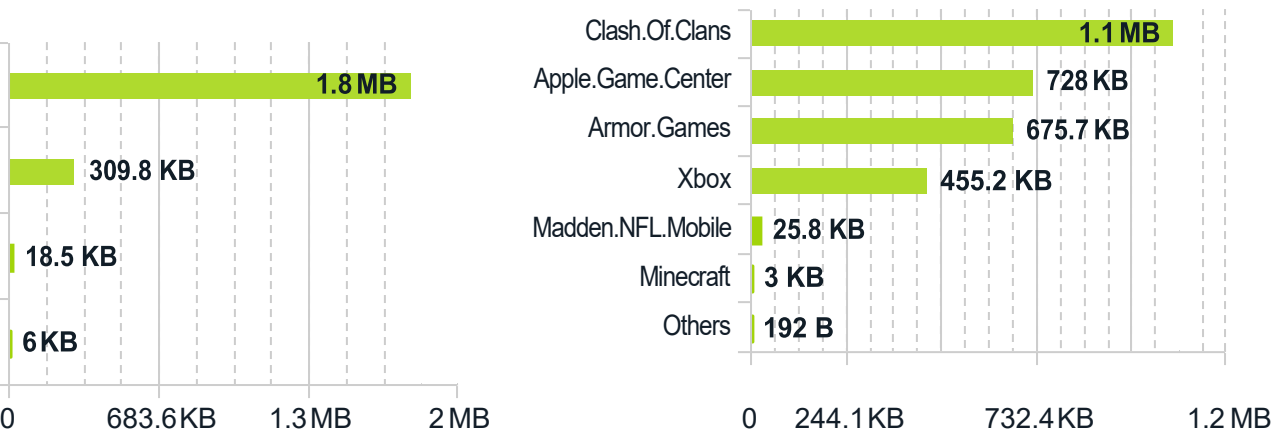

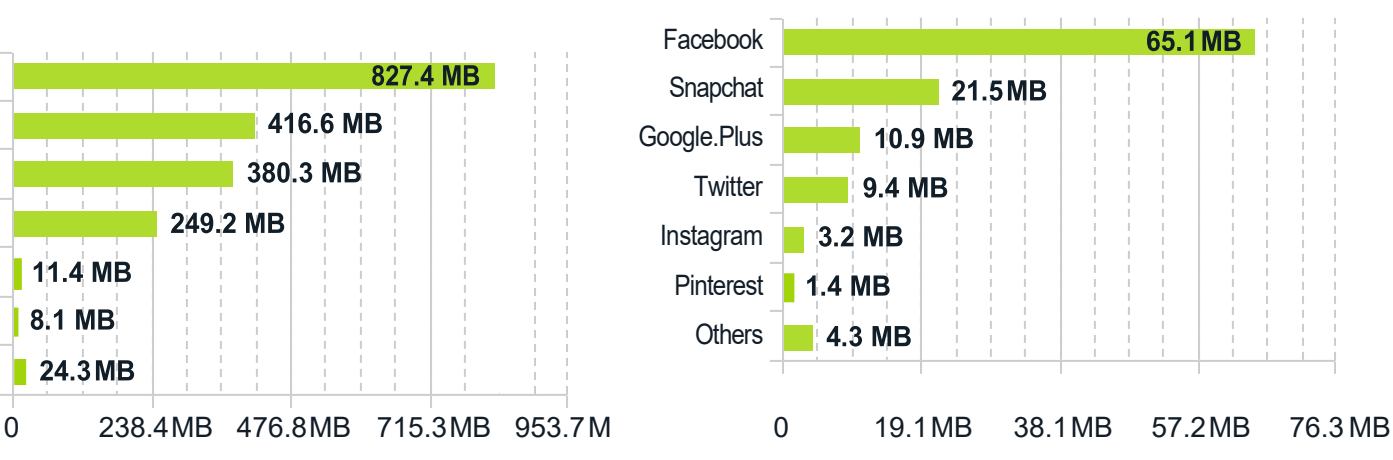

## **Proxy Applications Remote Access Applications**

## **Top Web Applications**

Intoday'snetworkenvironments,manyapplications leverageHTTPforcommunications –evensome youwouldn'tnormally expect.The primarybenefit of HTTP is that communication isubiquitous, universally acceptedand (generally)open on most firewalls. For most business-related and whitelisted applications this typically augments communication, but some nonbusiness applications also use HTTP in either unproductive or potentially nefarious ways.

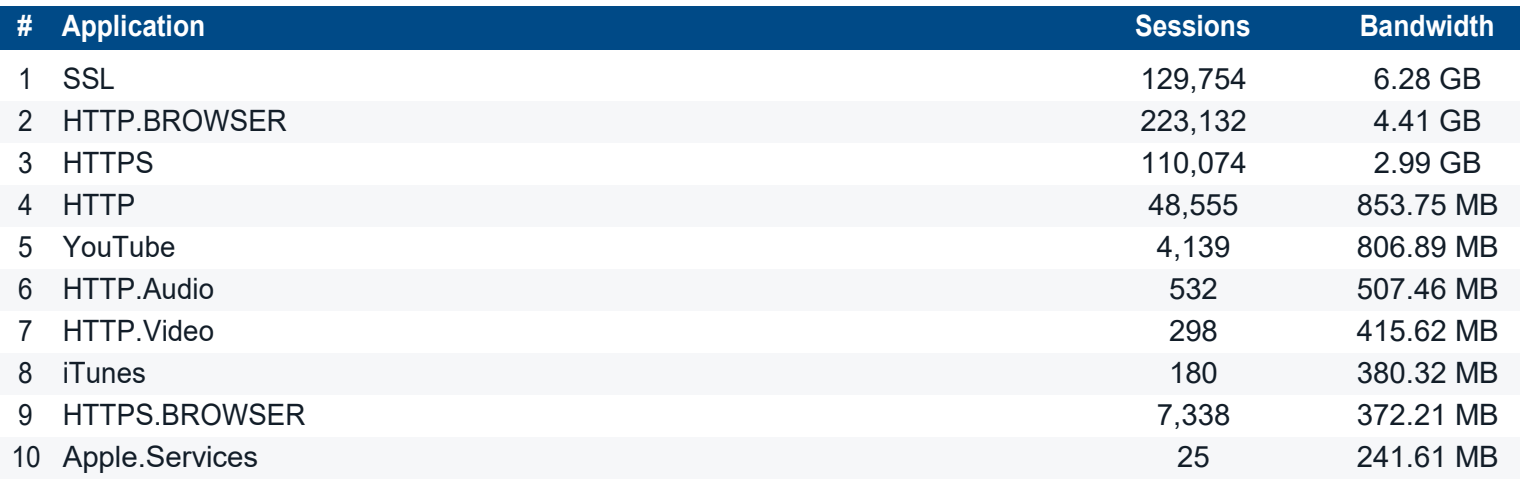

### **Top Websites by Browsing Time**

Estimated browsing times forindividual websites can be useful when trying to get an accurate picture of popular websites. Typically, these represent internal web resources such as intranets, but they can occasionally be indicative of excessive behavior.Browsetimes can beemployed tojustifytheimplementation of webcaching technologies orhelp shape organizational corporate use policies.

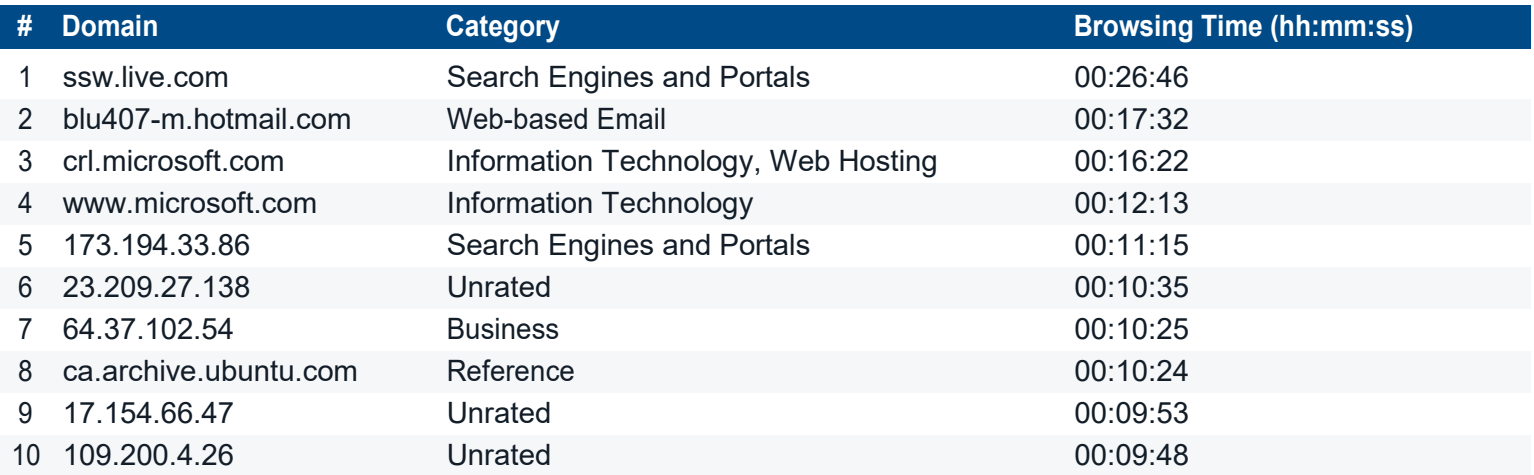

### **Top Web Categories**

Web browsing habits can not only be indicative of inefficient use of corporate resources, but can also indicate an inefficient optimization of web filtering policies. It can also give some insight into the general web browsing habits of corporate users and assist in defining corporate compliance guidelines.

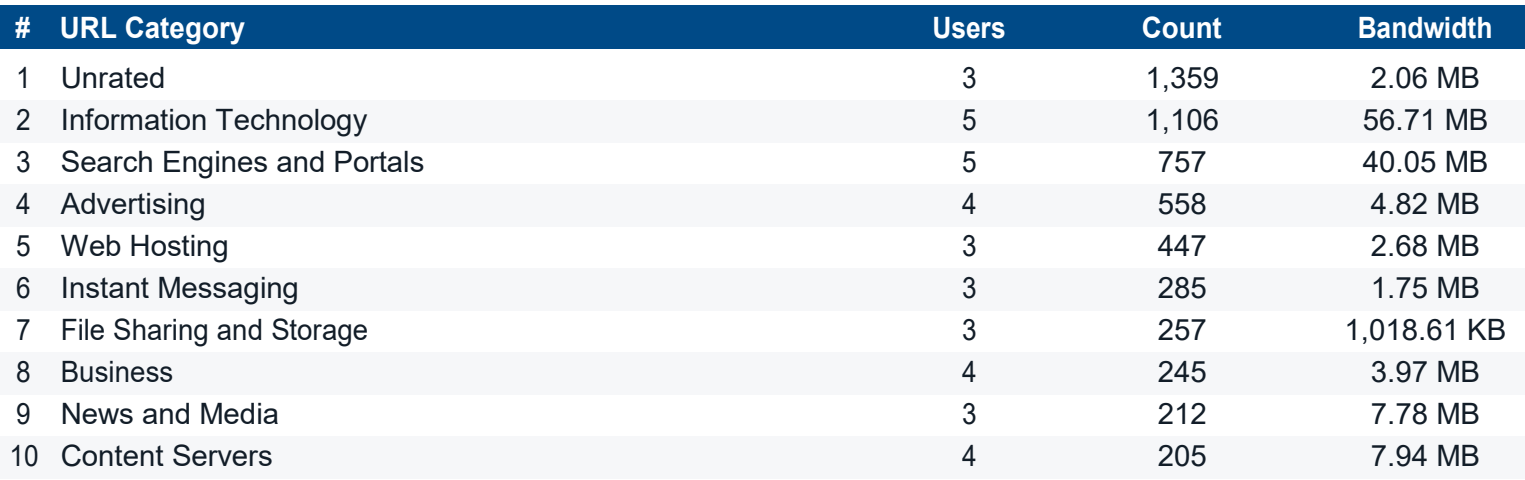

### **Most Visited Web Domains**

Websites browsed are strong indicators of how employees utilizing corporate resources and how applications communicate with specific websites. Analyzing domains accessed can lead to changes in corporateinfrastructure such as website blocking, deep application inspection of cloud-based apps and implementation of web traffic acceleration technologies.

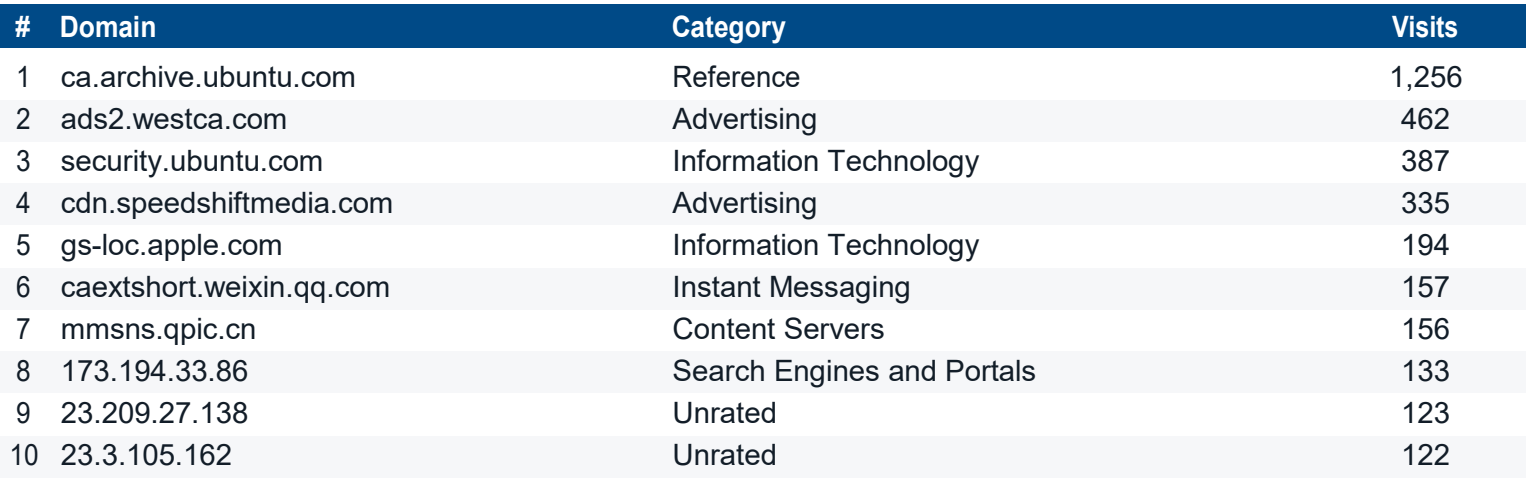

## **Utilization**

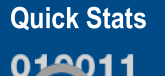

0

- **40.5 GB** total bandwidth used
	- **58.0%** percentage of SSL encrypted traffic
- **4pm - 5pm** is the highest daily peak usage  $\bullet$
- source
- 10.2.60.117 is the highest session count source
- **12.5** average log rate per second  $\bullet$  .
- **2.8%** average FortiGate CPU usage<br>• 61.7% average FortiGate memory usage
- 

## **Average Bandwidth by Hour**

Bylooking atbandwidth usage when distributed overanaverageday,administrators canbetterunderstand theirorganizational ISP connection and interfacespeed requirements. Bandwidth can also be optimized on an application basis (using throttling), specific users can be prioritized during peak traffictimes, and updates can be rescheduled outside of working hours.

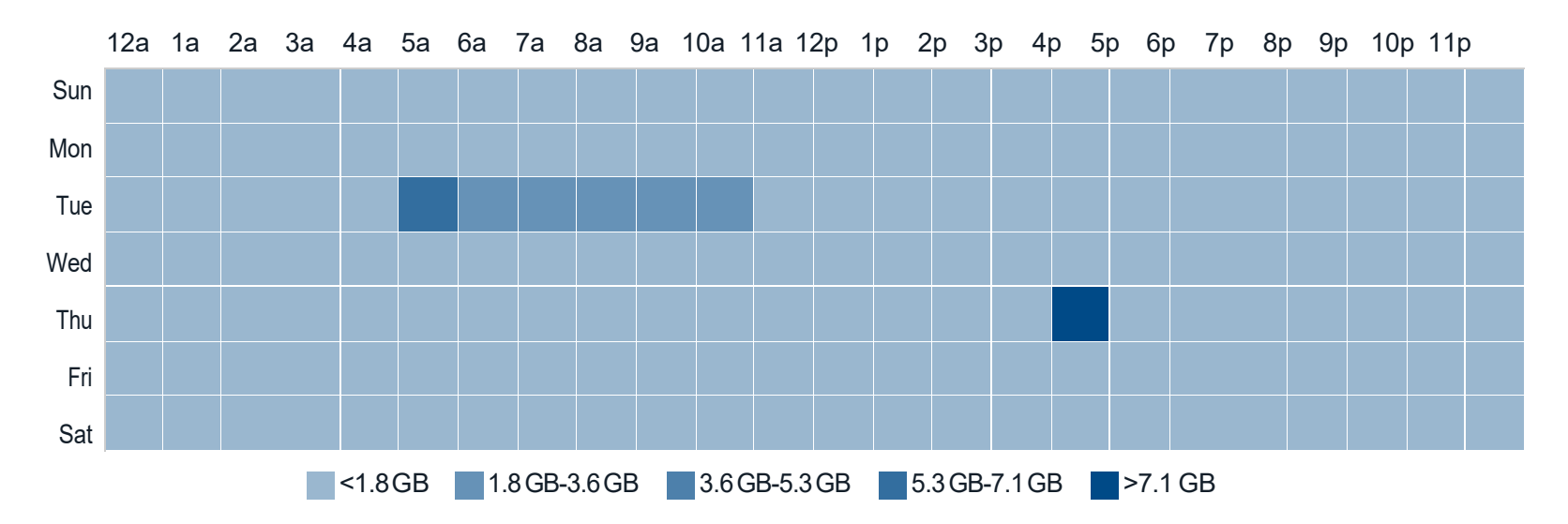

## **Top Bandwidth Consuming Sources/Destinations**

One of the most telling ways to analyze bandwidth is by looking at destinations and sources generating the most traffic. Common destination sites (e.g. external websites), such as those forOS/firmware updates, can be throttled to allow prioritized, business critical traffic. Internally, high traffichosts can be optimized through trafficshaping or corporate use policies.

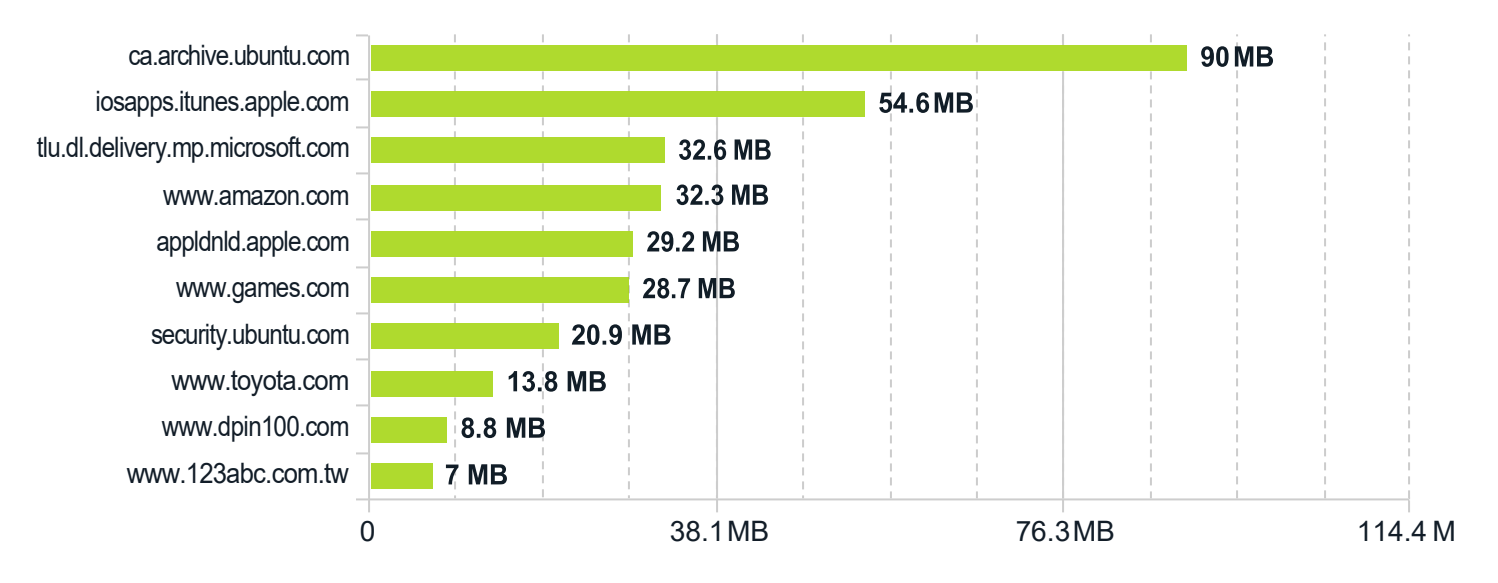

### **Top Source Countries**

By looking at IP source traffic, we can determine the originating country of any particularrequest. Certain botnets, command and control functions, and even remote access can be session heavyand indicative of targeted attacks or persistent threats from nation-states. This chart is representative of country-based traffic - activity from specific originating nations may be anomalous and warrant further investigation.

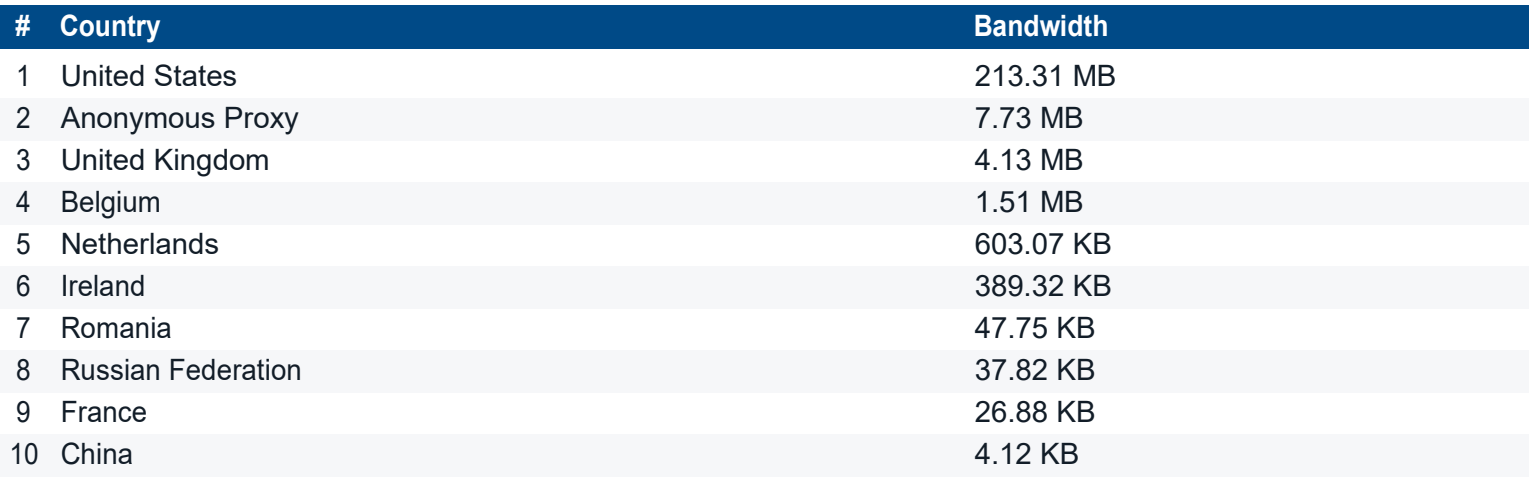

## **Average Log Rate by Hour**

Understanding averagelog ratesisextremelybeneficialwhen sizing asecurityenvironment from aperformancestandpoint. Higher averagelog rates applied to specific hours usually indicate peaktrafficusage and throughput. Calculating enterprisewide log rates can also help when sizing for upstream logging/analytics devices such as FortiAnalyzer. Keep in mind, the log rates presented here are with the full logging capabilities of the FortiGate enabled and will include all log types (traffic, antivirus, application, IPS, web and system events).

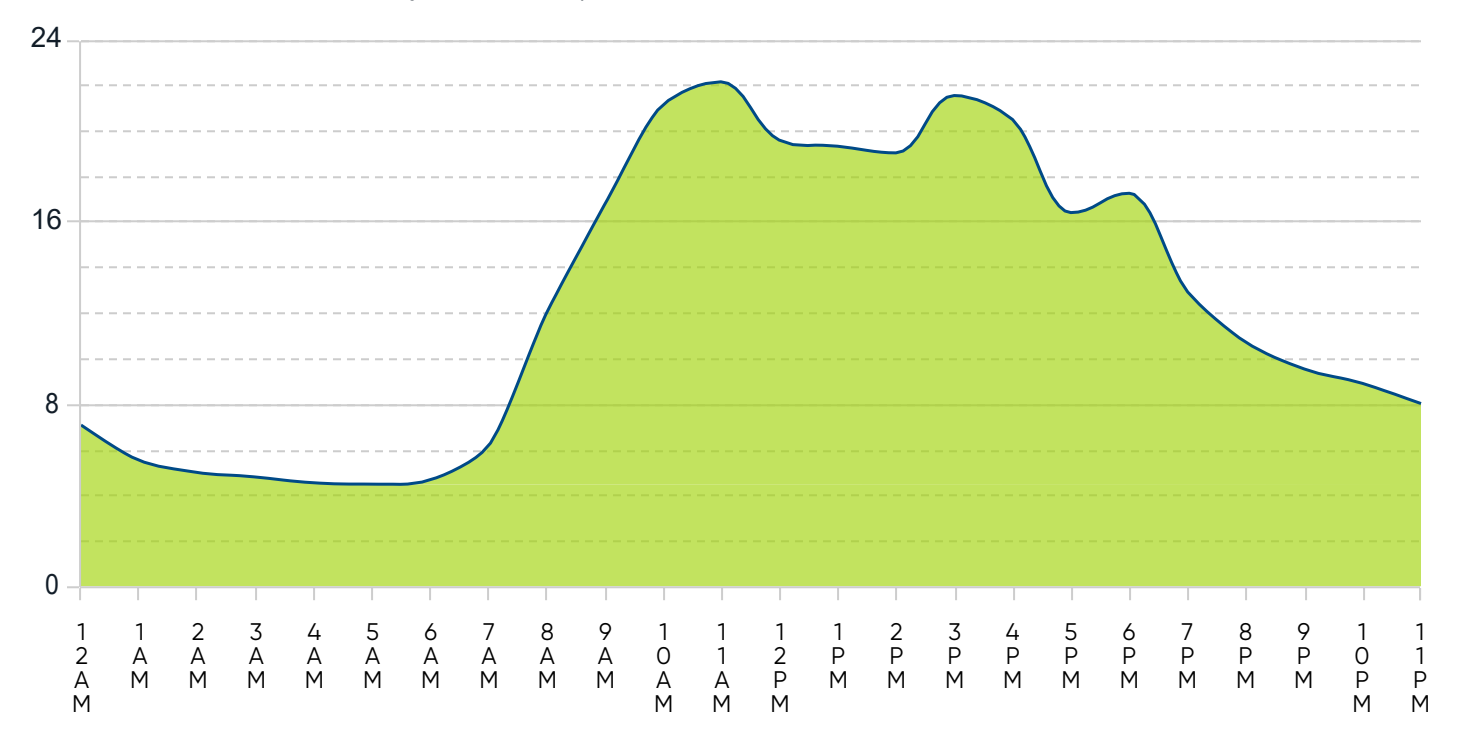

## **Average FortiGate CPU Usage by Hour**

CPU usage of a FortiGate is often used to size a final solution properly. By looking at an hourly breakdown of CPU utlilization statistics, it's easy to get a good idea about how FortiGates will perform in the target network. Typically, with higher throughput, more logs are generated. If 75% or more utilization is sustained over a long period of time, either a more powerful model or revised architecture may be required for final implementation.

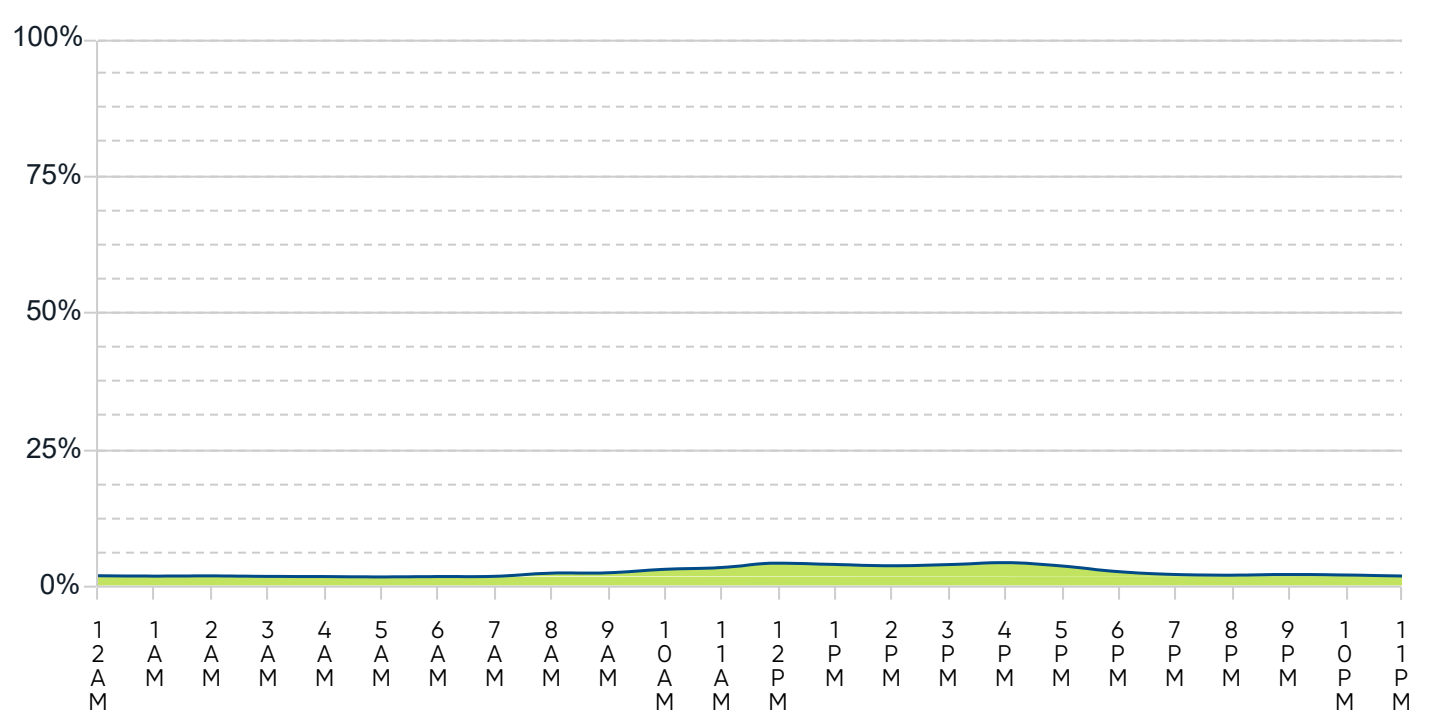

### **Average FortiGate Memory Usage by Hour**

Similarly, memory usage overtime isan indicatorof theFortiGate's sustainability in thetargetnetwork environment. Memory usage may remain high even when throughput is relatively low due to logging activity (or queued logging activity)overtime.

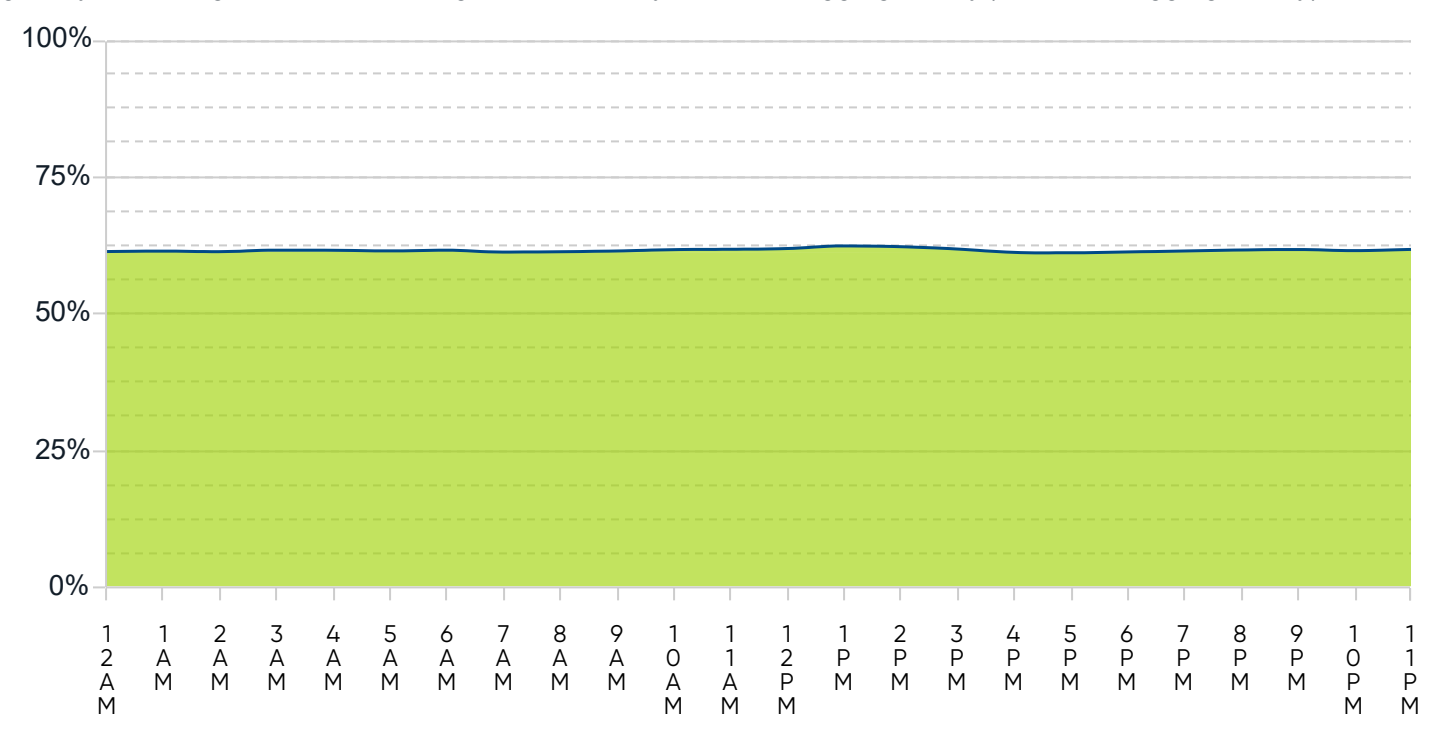

## **1. Quarantine Botnet Hosts**

Botnet activity was detected on atleast one host within your network. You should immediate quarantine any botnet hosts (e.g. remove them from the network) and investigate any associated breach activity.

## **2. Augment Your Email Security to Protect Against Known Malware**

Known malwareis currentlybypassing yourexisting securitygateway.Werecommend that youverifythe malware signaturesonyourexisting securitygatewayareuptodate.Ifthosesignaturesarealreadycurrent,consider augmenting your security with a secondary firewall or replacing your existing gateway solution.

## **3. Add Sandboxing Technology to Detect Unknown Malware**

Files exhibiting suspicious behaviors (potentially unknown malware) were detected. Consider implementing sandboxing technology to supplement your gateway security solution.

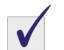

## **4. Improve Malicious URL Detection and Training**

Websites containing known malicious URLs arebeing accessed from your organization and may be circumventing web filtering controls. We suggest two courses of action: 1) ensure your existing web filtering controls are using up to date blacklists 2) train your email users to never click on unknown URLs.

## **5. Educate and Protect Users from Phishing Attempts**

We detected visited URLs which were an attempt to extract sensitive information from your internal users. Ensure that you have: 1)trained your email users how to determine legitimate senders 2)implemented an email gateway which can detect and mitigate modern phishing attacks.

### $\checkmark$

## **6. Audit High Risk Hosts for Attack Susceptibility**

Some hosts on your network are exhibiting a high degree of suspicious behavior (which could include originating lateral attacks, potential malware installation, or botnet activity detected). Review the hosts most at risk, and quarantine those devices until you can determine the root cause of the suspicious behavior.

## **7.Enforce Corporate Use Policies on PeertoPeer Applications**

Peer to peer applications were detected on your network. Some organizations allow P2P applications, but many are surprised to learn their network is engaged in unwarranted file sharing. Assuming your organization disallows P2P use, identify the originating hosts and use this opportunity to train your users on proper corporate use of organizational resources.